# **راهنمای نصب درایور قفل برروی ویندوز8.8،8 وسرور 2182**

## Tiny dongle

ابتدا باید مجوز نصب درایور های ساین نشده(فاقد امضاءدیجیتال) را به روش زیر غیر فعال نمود :

-1بطوریکه در قسمت power زمانیکه می خواهیم گزینه restartرا بزنیم کلید shift را نگه داشته ودرراه اندازی بعدی سیستم شما به صورت خودکار وارد محیط*Troubleshoot* می شود

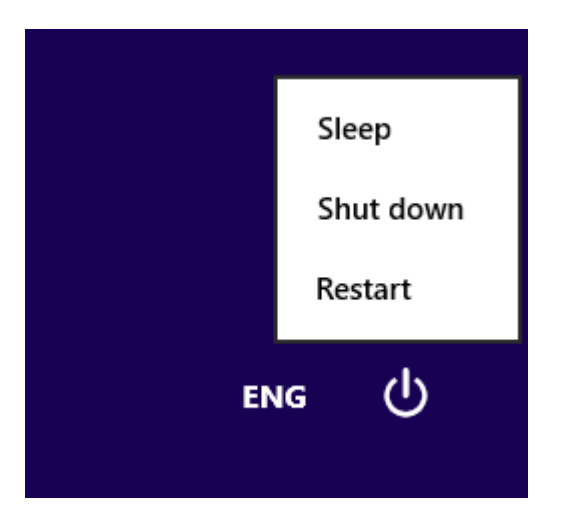

# Choose an option

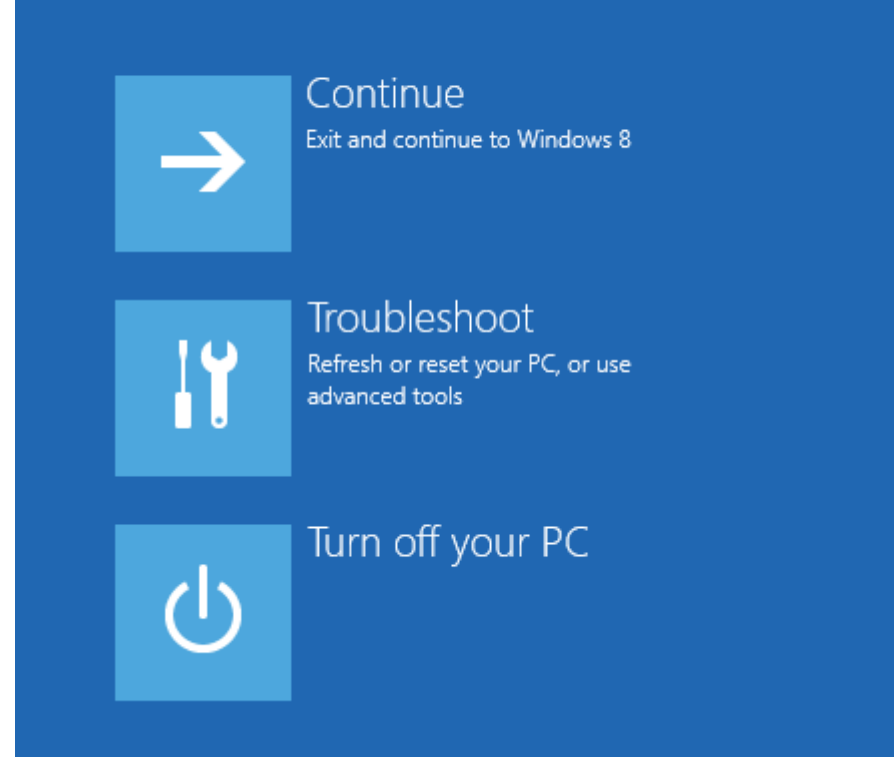

-2بعد از انتخاب گزینه Troubleshoot شده و سپس گزینه Options Advanced را انتخاب نمایید .

در این قسمت گزینه Startup را انتخاب نمایید .

#### Advanced options  $\odot$

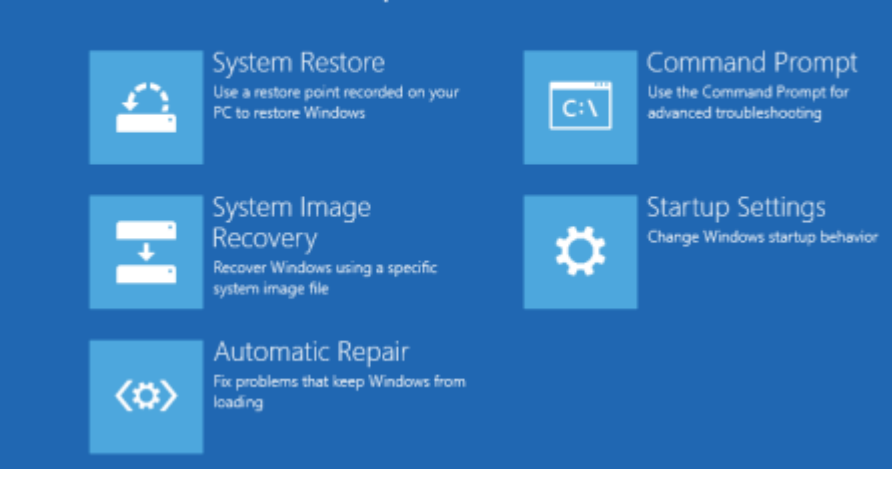

-3در صفحه بعدی از شما سوالی در مورد انجام تغییرات پرسیده می شود که باید بعد از مطالعه و تایید بر روی گزینه Restart کلیک نمایید

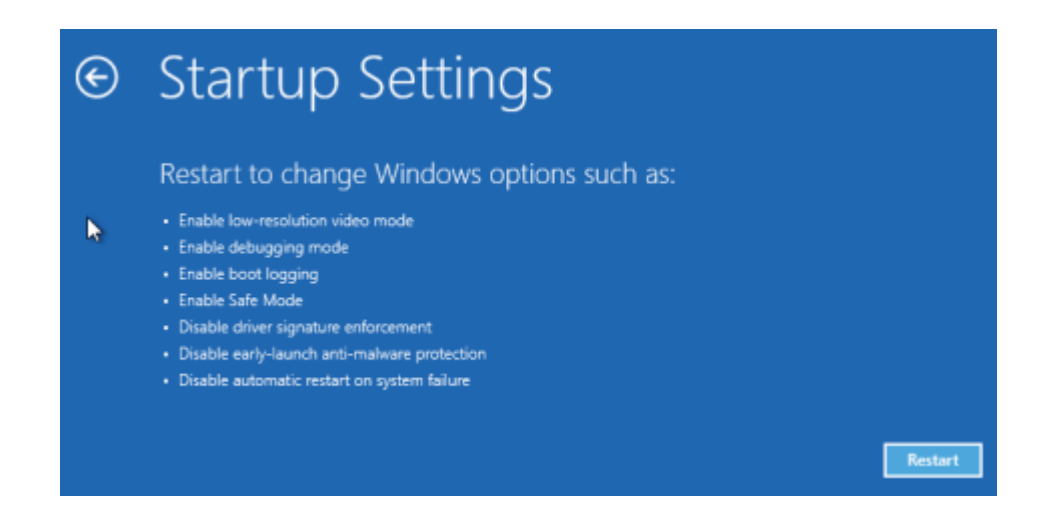

-4بعد از راه اندازی مجدد سیستم صفحه ای با 9 گزینه در اختیار شما قرار می گیرید که از طریق گزینه 7 می توانید به محیط driver disable enforcement signature وارد شوید .

# **Startup Settings**

Press a number to choose from the options below:

Use number keys or functions keys F1-F9.

1) Enable debugging 2) Enable boot logging 3) Enable low-resolution video 4) Enable Safe Mode 5) Enable Safe Mode with Networking 6) Enable Safe Mode with Command Prompt 7) Disable driver signature enforcement 8) Disable early launch anti-malware protection 9) Disable automatic restart after failure

Press F10 for more options Press Enter to return to your operating system

### پس از انجام مراحل بالاو رفتن به حالا disable driver

enforcement signature با توجه به تصاویر زیر اقدام به نصب دستی درایور قفل نماید

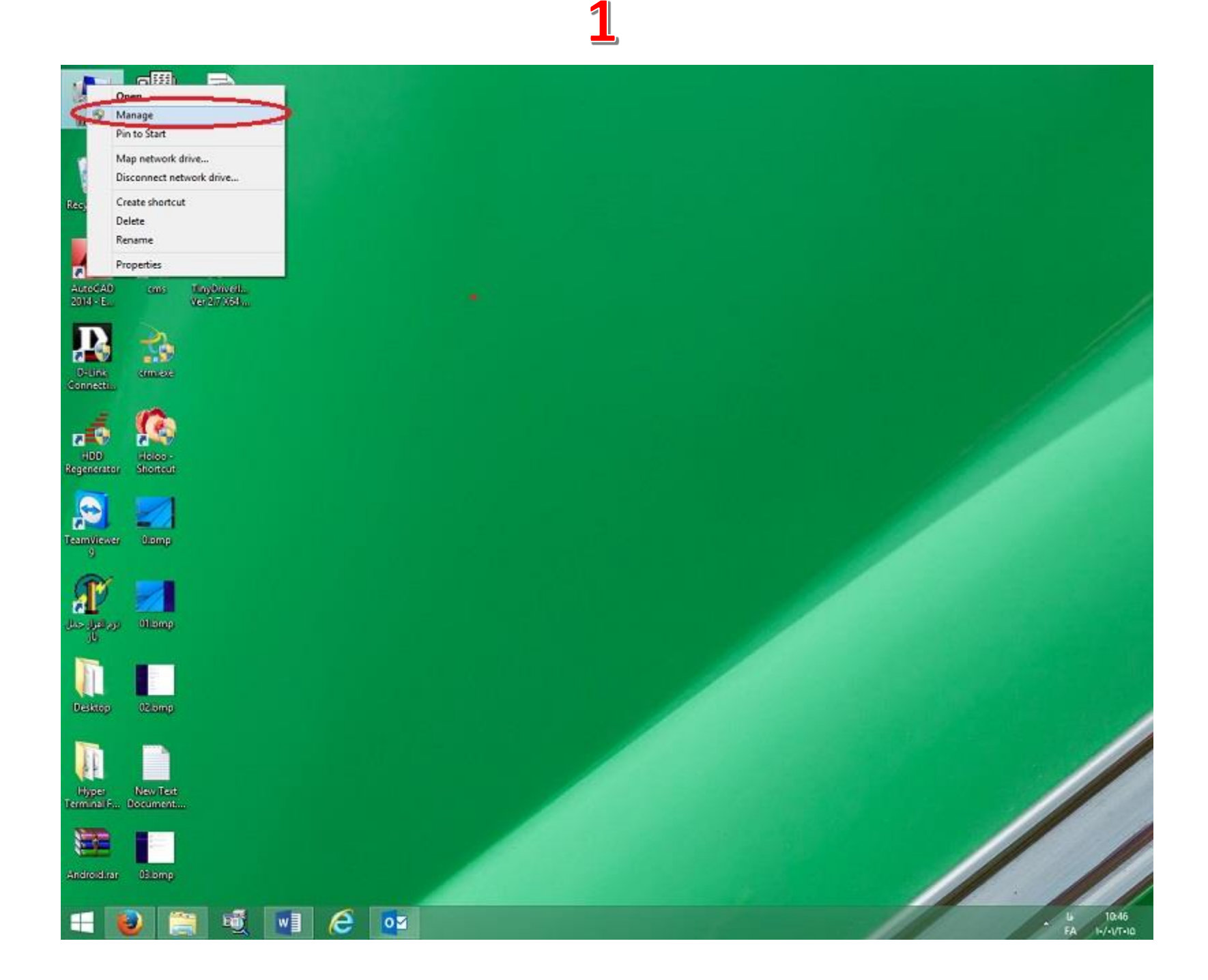

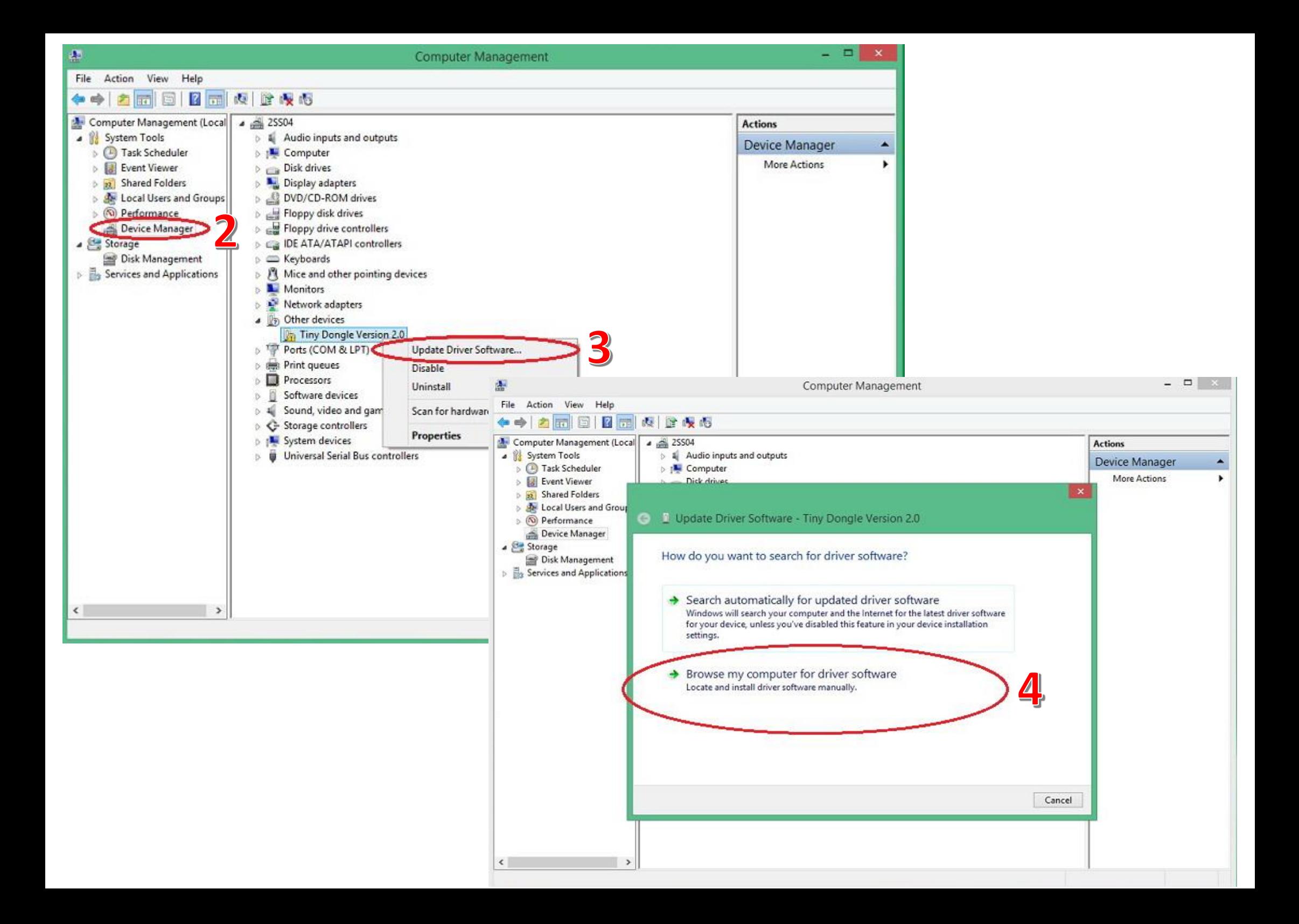

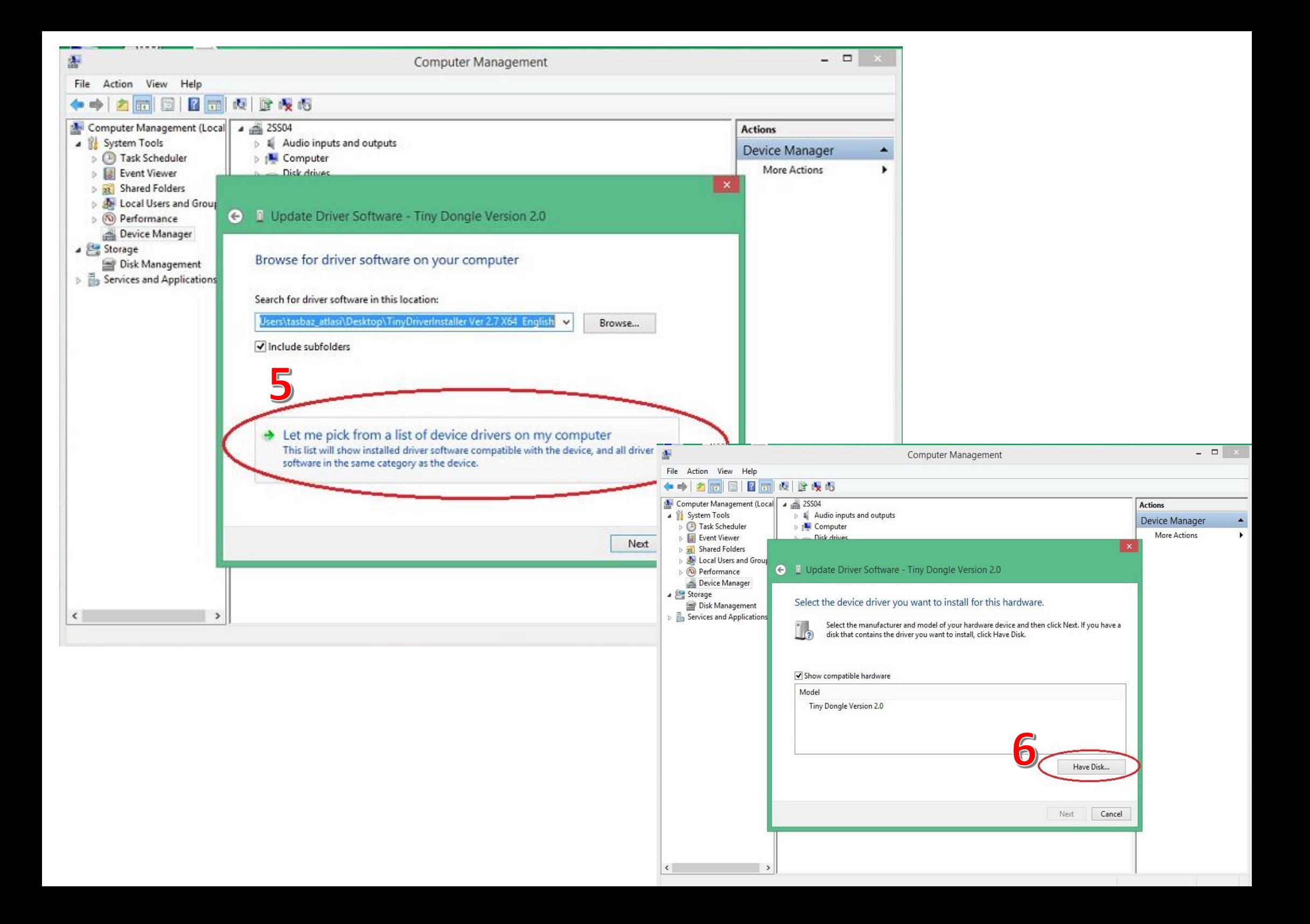

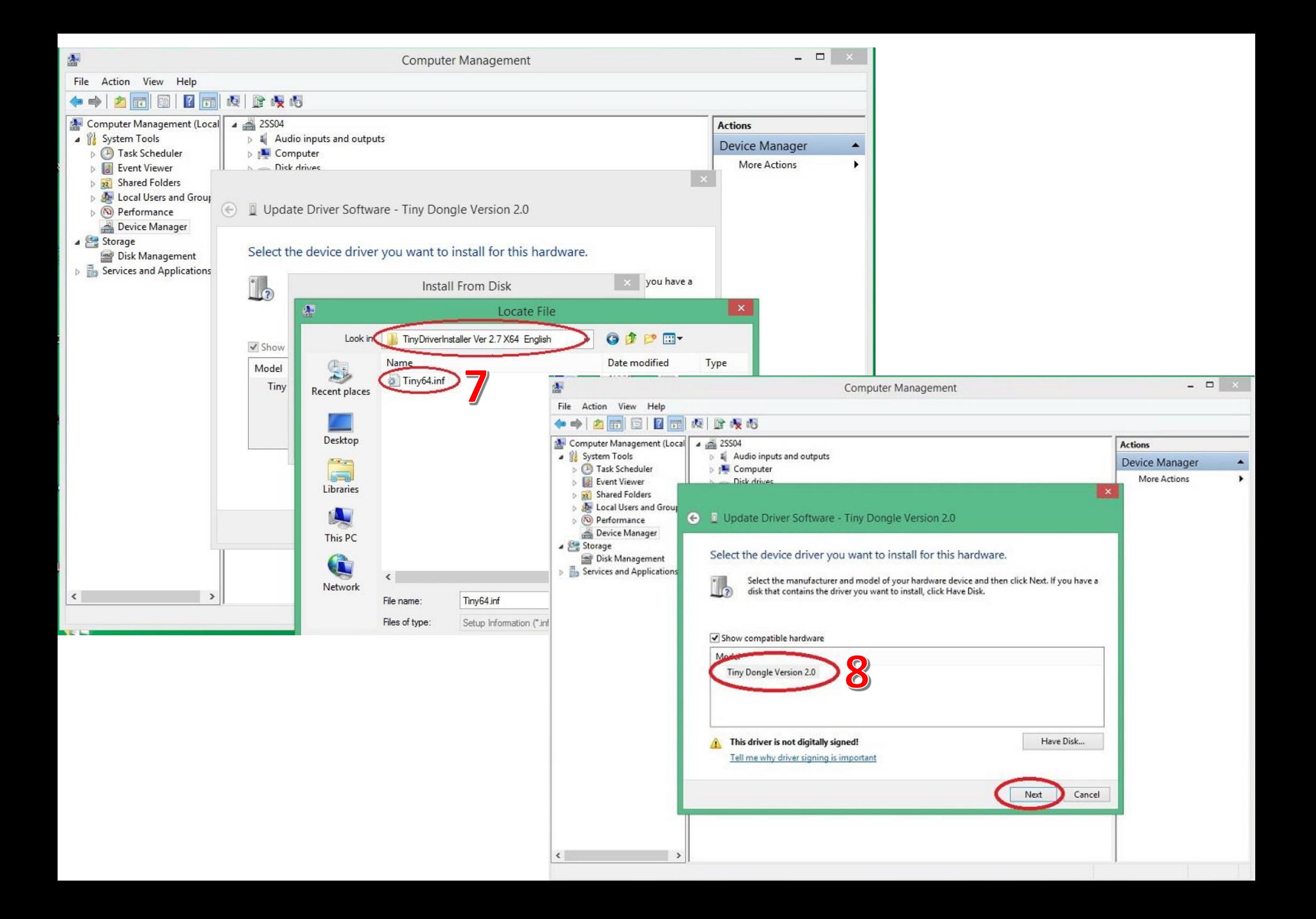

# **با توجه به عدم وجود درایور مربوطه در داخل** cd **برنامه برای دانلود درایور از لینک زیراقدام فرمائید :**

[http://www.dedj.com/tdownload/dinstaller\\_e\\_x64.rar](http://www.dedj.com/tdownload/dinstaller_e_x64.rar)

À

 $\Delta$  =  $\Delta$ 

File Action View Help

 $\triangleright$   $\equiv$  Floppy drive controllers **DE ATA/ATAPI controllers** 

 $\triangleright$   $\blacksquare$  Mice and other pointing devices

Sound, video and game controllers

賦

 $\triangleright$   $\blacksquare$  Keyboards

Monitors Network adapters Ports (COM & LPT)  $\triangleright$   $\equiv$  Print queues  $\triangleright$  **III** Processors **b Ill** Software devices

▷ ← Storage controllers **NE System devices** 

Juniversal Serial Bus controllers

Tiny Dongle Version 2.0 **Professore Company** USB Root Hub USB Root Hub USB Root Hub USB Root Hub

 $5 - 56$ 

同区面阅读设备

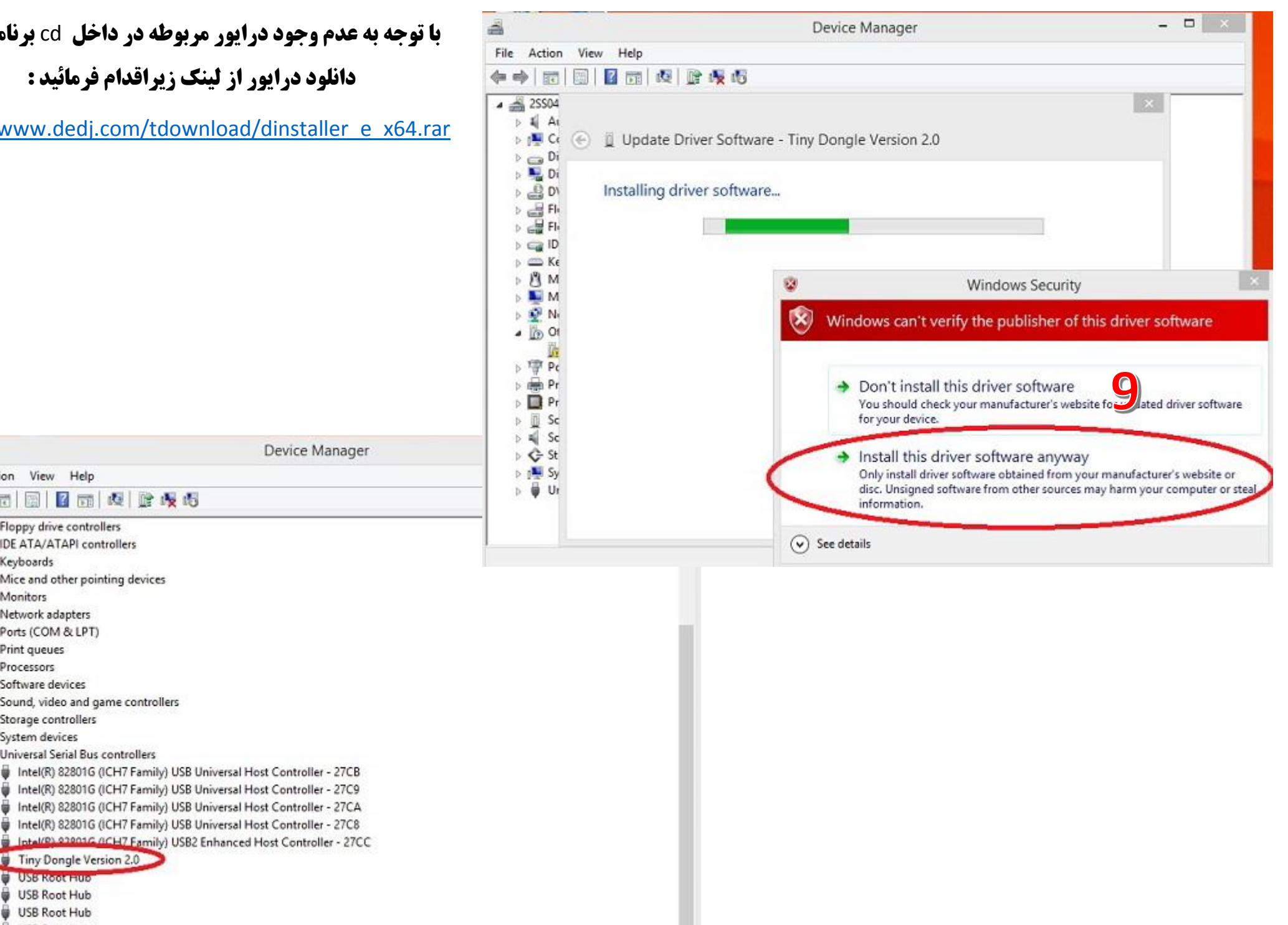